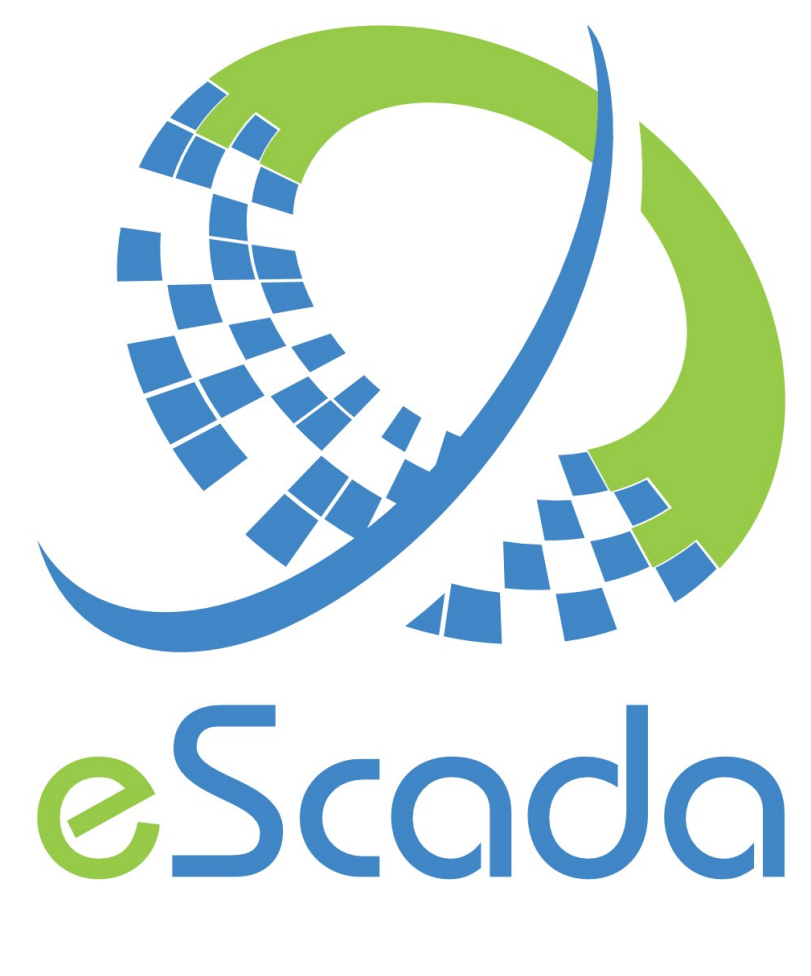

# v24.2.0 Drivers

eScada.Drivers.OmronEIP

# **eScada.Drivers.OmronEIP**

( Ethernet IP – Connected CIP Transport )

## **OS availability**

Windows, Linux, RaspBian

### **Atomic data type**

Following CIP specifications for implemented data types.

#### **Hardware and documentation reference**

www.ia.omron.com www.odva.org

#### **Parameters available in every section** Channel: none

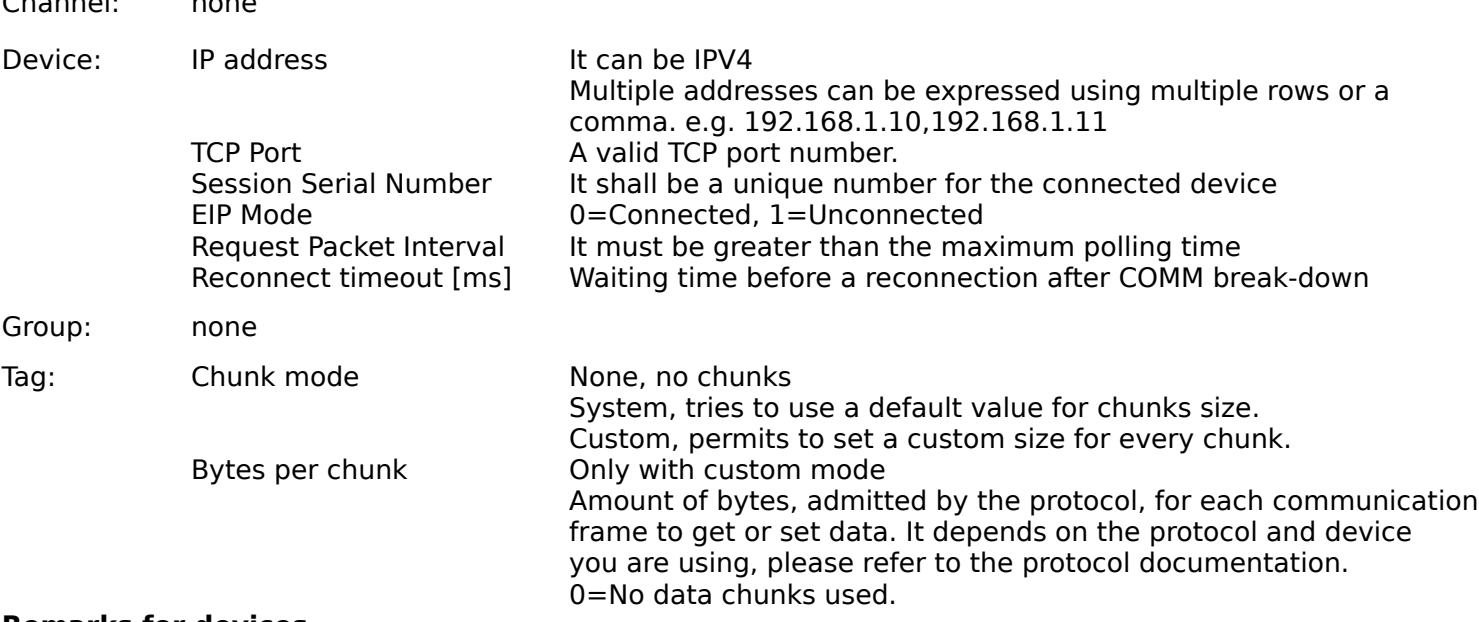

#### **Remarks for devices**

The following attributes can be expressed for each device.

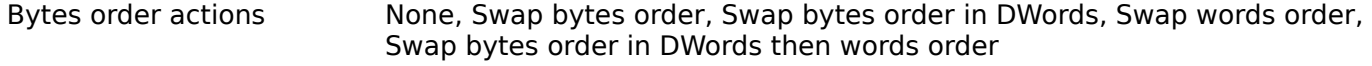

String actions None, Swap bytes in words

#### **Implemented data types**

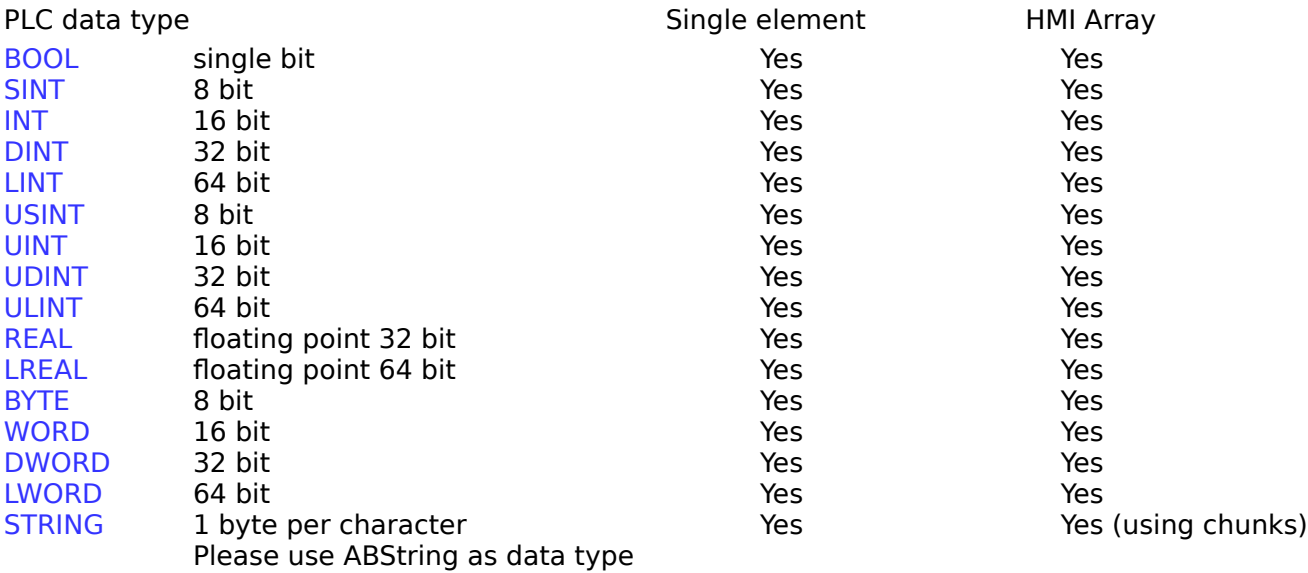

# **Addressing**

You can address every variable with a basic data type, using its symbol name. Basic data in a user defined structure can be addressed. Single item belonging to an array can be addressed using its index within square brackets.

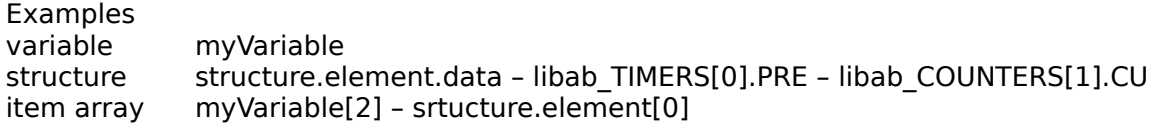

remark:

In order to address an array, it is important to add the first array element you want to access at the end of the variable name. Otherwise you'll get a communication error.

e.g. myarray[0] is the correct way to express the tag address.

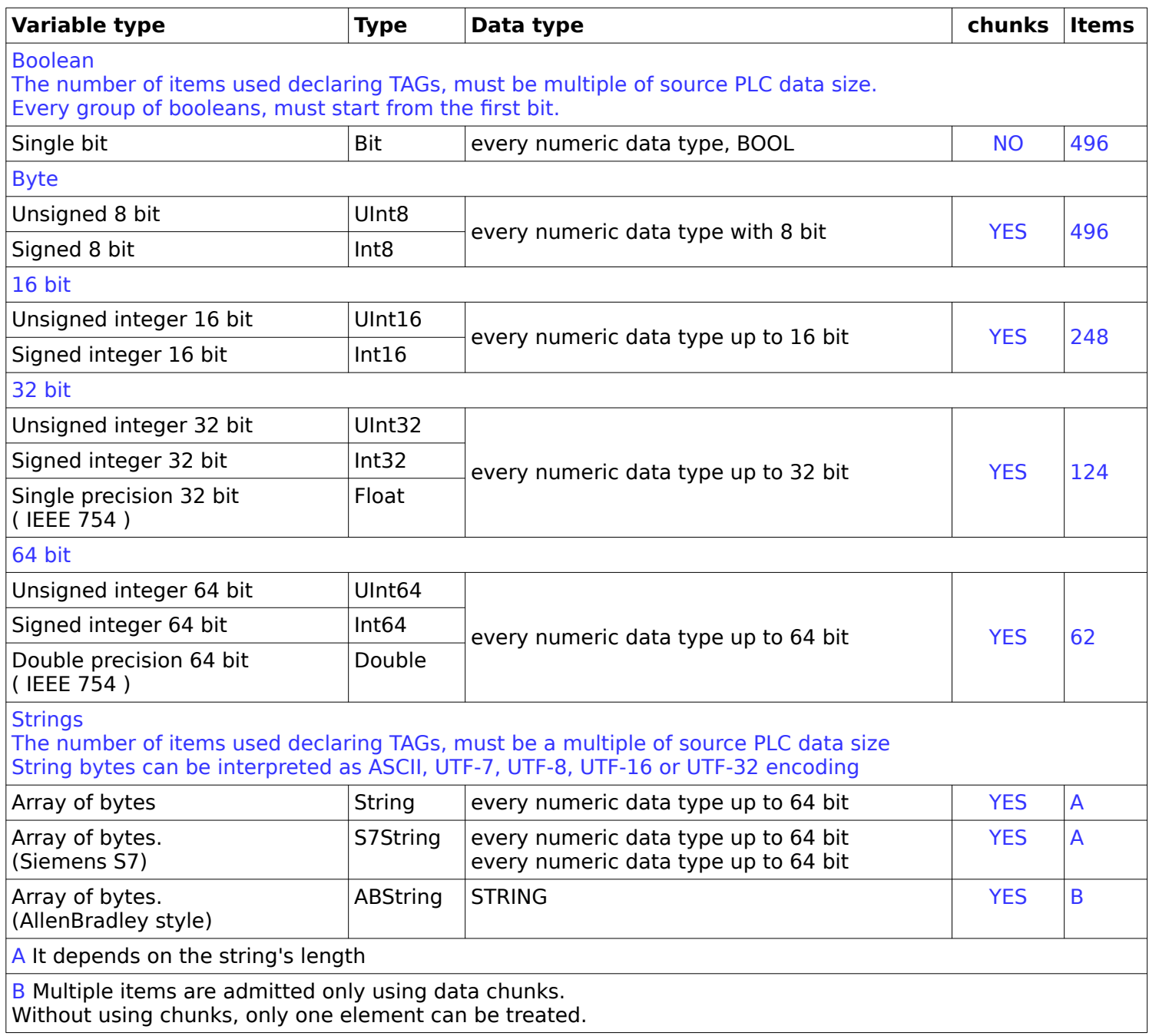

#### remark:

When using chunks, there are no limits on the amount of items.

#### **S7 strings format**

They have got two bytes at the beginning.

The first byte is for max allowed string length, the second one is for the real string length. These types of strings can be declared with a length of 255 bytes max.

#### **AB Strings format**

They have got one word (16 bit) at the beginning, it contains the string length.

#### **Consecutive items**

The number of consecutive read/write items, depends on the PLC model.

Please have a look at 'Implemented data types' to understand which type of basic object can be addressed using array of items.